**DIW** Berlin

German Institute for Economic Research

# **Discussion Papers**

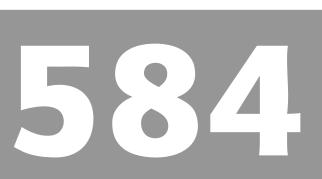

 $\dot{\mathbf{W}}/\mathbf{V}$ 

Lorenzo Cappellari Stephen P. Jenkins

Calculation of Multivariate Normal Probabilities by Simulation, with Applications to Maximum Simulated Likelihood Estimation

Berlin, May 2006

Opinions expressed in this paper are those of the author and do not necessarily reflect views of the Institute.

IMPRESSUM © DIW Berlin, 2006 DIW Berlin German Institute for Economic Research Königin-Luise-Str. 5 14195 Berlin Tel. +49 (30) 897 89-0 Fax +49 (30) 897 89-200 www.diw.de

ISSN print edition 1433-0210 ISSN electronic edition 1619-4535

All rights reserved. Reproduction and distribution in any form, also in parts, requires the express written permission of DIW Berlin.

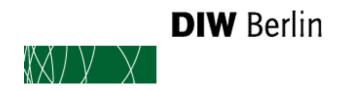

# **Discussion Papers 584**

Lorenzo Cappellari \* Stephen P. Jenkins \*\*

# Calculation of multivariate normal probabilities by simulation, with applications to maximum simulated likelihood estimation

Berlin, May 2006

- \* Università Cattolica, Milano, and ISER, lorenzo.cappellari@unicatt.it
- \*\* ISER, University of Essex and DIW Berlin, stephenj@essex.ac.uk

### Abstract\*

We discuss methods for calculating multivariate normal probabilities by simulation and two new Stata programs for this purpose: **mvdraws** for deriving draws from the standard uniform density using either Halton or pseudo-random sequences, and an **egen** function **mvnp()** for calculating the probabilities themselves. Several illustrations show how the programs may be used for maximum simulated likelihood estimation.

### **Keywords**

Simulation estimation, maximum simulated likelihood, multivariate probit, Halton sequences, pseudo-random sequences, multivariate normal, GHK simulator.

<sup>&</sup>lt;sup>\*</sup> This research was supported by core funding to ISER from the UK Economic and Social Research Council and the University of Essex. The first draft of this article was written when Jenkins visited the SOEP Group at DIW Berlin. Mark Stewart provided many helpful comments and suggestions. The code for Halton draws is a generalization of some do file code by Arne Uhlendorff (DIW Berlin) which, in turn, uses a program posted on Statalist by Nick Cox (Durham University) in August 2004: see http://www.stata.com/statalist/archive/2004-08/msg00222.html. mdraws also uses that program, here renamed mdraws\_h and modified. We are hugely indebted to Roberto Gutierrez (StataCorp) for writing the plugin to accompany mvnp(), and to the anonymous referee for comments.

This article is forthcoming in The Stata Journal, volume 6, 2006. The programs cited in the article will be available from the journal's website. To obtain and install them from within Stata, click on Help / SJ and User-Written Programs, and follow the relevant links.

# Contents

| 1 | Introduction1                                                               |
|---|-----------------------------------------------------------------------------|
| 2 | Multiple draws from the standard uniform density3                           |
| 3 | An egen function for computing multivariate normal probabilities, mvnp ()10 |
| 4 | Conclusions                                                                 |
| 5 | Acknowledgements                                                            |
| R | eferences                                                                   |

# **Contents of Tables**

| Table 1. Trivariate probit model estimates: pseudo-random draws | 21 |
|-----------------------------------------------------------------|----|
| Table 2. Trivariate probit model estimates: Halton draws        | 23 |

## 1 Introduction

This article discusses the program mdraws that produces pseudo-random or Halton draws, and the egen function mvnp() that uses the Geweke-Hajivassiliou-Keane (GHK) smooth recursive conditioning simulator to calculate multivariate normal probabilities, and shows how they may be used for maximum simulated likelihood (MSL) estimation. The article is a development of our research on estimation of multivariate probit models (Cappellari and Jenkins, 2003). In the earlier work, we noted that estimation of these models required evaluation of multivariate normal probability distribution functions but functions for the evaluation of trivariate and higher dimensional normal distributions did not exist in Stata at the time. In the mvprobit program accompanying our 2003 article (updated in this issue), we employed the GHK simulator to do these evaluations, using pseudo-random draws. Because the GHK simulator is applicable in many contexts besides the one in which we originally applied it, we were motivated us to write stand-alone programs that could be applied more generally. The programs mdraws and mvnp(), for Stata version 8.2 or higher, can be used in a variety of MSL estimation applications.

Because simulation estimation is computationally intensive, we sought to reduce computing time. This has been done in two ways. First, and thanks to Bobby Gutierrez of StataCorp, **mvnp()** has been implemented as a Stata plugin, with an option to use ado code. As we show below, the plugin leads to substantial gains in speed. Second, **mdraws** allows users to create draws variables based on Halton sequences for use by **mvnp()** or, indeed, by other programs. (Variables based on pseudo-random uniform variates, as used by **mvprobit**, can also be created.) It has been argued that Halton draws are more effective for MSL estimation than pseudo-random draws on the grounds that they can provide the same accuracy with a smaller number of draws, thereby saving computer time (Train, 2003). However, most evidence to date about this has been based on estimation of mixed logit models rather than of multivariate probit models of the types that we consider in our illustrations.

In this article, the discussion is non-technical and didactic. For more extensive discussion of the principles underlying MSL estimation, the GHK simulator, and drawing from densities, see Greene (2003: 931–3), Gourieroux and Monfort (1996), and especially Train (2003) on whom we rely heavily in the exposition that follows. Also see our earlier article (Cappellari

and Jenkins, 2003) and the other articles in this issue. Section 2 discusses mdraws and Halton sequences in particular. Section 3 focuses on mvnp() and provides several illustrations of its use. Section 4 contains concluding comments.

# 2 Multiple draws from the standard uniform density

MSL works by simulating a likelihood and then averaging over the simulated likelihoods. These calculations involve expressions that contain a multivariate density – a multivariate normal density in our case – and, so, to do the simulation, one needs to take draws from this density. The GHK simulator works by taking draws from upper truncated univariate standard normal distributions, and then recursively computing a multivariate probability value using Cholesky factorization. The draws are derived by taking values from a density that is uniform over the interval [0,1), the so-called standard uniform density. The upper truncated standard normal distribution values are generated by inversion of the normal probability function combined with an inversion formula given by, among others, Stern (1997). The key initial step, then, is taking draws from the standard uniform density.

The most common method of generating these draws has been to use a pseudo-random number generator. In Stata, this means creating variables using the uniform() function. The advantages of this method are that it is straightforward and the independence of the draws facilitates derivation of the statistical properties of the MSL estimator. On the other hand, 'there are ways to take draws that can provide greater accuracy for a given number of draws' (Train, 2003, p. 217). Train (2003, chapter 9) emphasizes that coverage and covariance are the two important criteria for assessing these methods.

With pseudo-random draws, the values may clump together in particular regions of the domain of the density that we wish to integrate, and this may lead to a poor approximation of the integral. And, because the draws are independent, the covariance across draws for each observation is zero. A negative covariance across draws is better, because this reduces the variance of the simulation compared to the independent draws case: a relatively high value is balanced by a low value. The negative covariance can also lead to greater coverage. Antithetic draws are the most commonly used method for this type of variance reduction, and creation of the most straightforward type is provided as an option in mdraws. For each vector of draws, z, from the standard uniform distribution, the antithetic draw is 1-z.

A second type of covariance is the covariance of the draws across observations. This is zero when independent pseudo-random draws are used but, again, a negative correlation is more desirable. If the average of the draws for one observation is above <sup>1</sup>/<sub>2</sub>, we want the average for

another observation to be below <sup>1</sup>/<sub>2</sub>. As Train (2003, p. 218) explains, the maximand in MSL is a sum across observations of the logs of the simulated probabilities. If draws across observations are negatively correlated, then the variance of the MSL maximand is smaller than the variance with independent pseudo-random draws (the sum of the variances for each observation).

Draws derived from Halton sequences have the advantage of both improving coverage of the domain of integration and inducing a negative correlation between the draws from different observations. Each sequence is defined uniquely by a particular prime number, call it *P*. Sequence elements are characterised by an iterative process comprising a series of successive rounds. In the first round, the unit interval (the domain of the standard uniform density) is split into *P* equal-width segments, and *P* sequence elements with values equal to the *P*–1 segment cut-points are defined. (If *P* = 3, the values are 1/3 and 2/3.) In the second round, each segment created in the first round is split into *P* new segments (9 segments if *P* = 3). Then there is a systematic cycling across the segments. In each cycle, *P* sequence elements are picked, and the cycling continues until all the relevant segments have been exhausted. (If *P* = 3, the values are, in order, the cut-points from segments #1, #4, and #7, and then the cut-points from segments #2 #5, and #8.) In the next round, each segment is split *P* ways again, and the systematic cycling rule is used again, and the rounds and within-round cycles continue for as long as one needs sequence elements. As the number of rounds increases, the unit interval gets more and more filled in by sequence elements.

If P = 3, the first elements of the Halton sequence are 1/3, 2/3 (from the initial round), 1/9, 4/9, 7/9, 2/9, 5/9, 8/9 (from the second round), 1/27, 10/27, 19/27, 4/27, 13/27, 22/27, 7/27, 16/27, 25/27, 2/27, 11/27, 20/27 (from the third round), and so on. The sequence elements for any other prime are defined similarly. For example, if P = 2, the initial elements are 1/2 (from the first round), 1/4, 3/4 (from the second round), 1/8, 5/8, 3/8, 7/8 (from the third round), and so on.

The procedure outlined above defines a single long sequence of numbers from the unit interval. For MSL estimation using data on a sample of observations, we need a set of draws for each observation, with one draw variable used in each simulation. What one does is allocate elements to observations in bunches. With five draws, for example, the first five elements of the sequence are allocated to the first observation, the second five elements are allocated to the second observation, and so on. (This is often done after discarding some initial elements of the original sequence: see below.)

Where integration is over multiple dimensions, as with calculation of multivariate normal probabilities, one Halton sequence is created for each dimension using a separate prime and, again, values are allocated to observations in bunches. It is conventional to use the first *M* primes for an *M*-dimensional calculation, and this is what the multinomial probit program **asmprobit** does, for example. Multiple Halton sequences generally provide better multi-dimensional coverage than the corresponding pseudo-random sequences but issues remain concerning the correlation between sequences for different primes. The initial elements of any two sequences can be highly correlated, at least during the first cycle over the unit interval (before the different cycle periods for the two primes take effect). It is therefore common practice to drop the initial elements of each Halton sequence before allocating the elements to observations. There appears to be little guidance available about the optimal number of elements to drop, with the exception that the number of elements to drop is recommended to be greater than the largest prime used to create the sequences (Train 2003, p. 230). The **burn()** option in the mdraws program allows users to choose how many elements to drop.

In addition, several authors have pointed to problems of high correlation between the sequences constructed using relatively large primes, i.e. when the number of dimensions is relatively high, and thence poorer multi-dimensional coverage. Hess and Polak (2003*a*, 2003*b*) discuss the problem and argue in favour of 'shuffled' Halton sequences rather than the 'scrambled' Halton sequences that other researchers have suggested to address this issue. The mdraws program offers the option of shuffled Halton sequences, but users should be aware that their properties are not yet well-known, especially when used for lower dimensional problems or for MSL applications other than mixed logit model estimation.

mdraws creates  $M \times D$  new variables, where each variable contains numbers drawn from the standard uniform density. M is the number of equations (integration dimensions) and D is the number of draws created per observation. The numbers are either Halton sequences (the default) or sequences of pseudo-random numbers. The names of the variables created have a common prefix specified by the option prefix(string), and the variable name suffixes are  $m_d$  for each integer m = 1, ..., M and each integer d = 1, ..., D. Users may need to set mat-size and set memory to values above the default ones in order to provide sufficient space for the new variables. Users should also be aware that mdraws uses temporary files, and will fail

to work if there is insufficient free hard disk space for temporary file store. In this situation (rare in our experience), users should check the path specified by their computer's TEMP environment variable, and either create space on the relevant disk or change TEMP to a location where there is space (e.g. a different disk).

For Halton sequences, users can specify *M* prime numbers of their own choosing using the **primes** (*matrix\_name*) option. If the option is not specified, **mdraws** uses the first *M* prime numbers in ascending order.

### Syntax for the multiple draws program mdraws

### **Options for mdraws**

**neq(#)** specifies *M*, the number of equations (dimensions of integration).

- draws (#) specifies the number of draws. If the <u>antithetics</u> option is not chosen (the default), the total number of draw variables created for each integration dimension is  $D = D^*$ , where  $D^*$  is the number specified in draws (#). If the <u>antithetics</u> option is chosen,  $D = 2D^*$ .
- **primes** (*name*) specifies the name of an existing  $1 \times M$  or  $M \times 1$  matrix containing M different prime numbers. If the option is not specified and as long as  $M \le 20$ , the program uses the first M prime numbers in ascending order.
- antithetics specifies that antithetic draws are also created The antithetic draw for a vector of draws, z, is 1-z. The variables are named in a manner consistent with the system outlined above. The first  $D^*$  variables per dimension are the original draws variables; the second  $D^*$  variables are the corresponding antithetic draws.
- burn (#) specifies the number of initial sequence elements to drop for each equation when creating Halton sequences. The default is zero, and the option is ignored if the random option is specified. Train (2003, p. 230) recommends that # should be at least as large as the largest prime number used to generate the sequences.

- random specifies that pseudo-random number sequences are created rather than Halton sequences (the default).
- seed (#) specifies the initial value of the pseudo-random number seed used by the uniform() function if random is specified, or if the hrandom or shuffle options are requested when Halton sequences are specified. Otherwise it is ignored. The value should be an integer (the default value is 123456789). Use this option to ensure reproducibility of results.
- **hrandom** specifies that each Halton sequence should be transformed by a random perturbation. For each dimension, a draw – call it u – is taken from the standard uniform distribution. Each sequence element for that dimension has u added to it: if the sum is greater than 1, the element is transformed to the sum minus 1; otherwise, the element is transformed to the sum. See Train (2003, p. 234).
- shuffle specifies that 'shuffled' Halton draws should be derived, as proposed by Hess and Polak (2003a, 2003b). The Halton sequence for each dimension is randomly shuffled before sequence elements are allocated to observations. Philippe Van Kerm's program \_gclsort, available via SSC, must be installed for this option to work.
- replace specifies that existing variables named using the prefix specified by the prefix option and the suffix defined by the relevant equation and draw number are replaced.

### Saved results

| r(type)         | Local macro containing "halton" if Halton draws created, else con-<br>tains "random". |
|-----------------|---------------------------------------------------------------------------------------|
| r(seed)         | Local macro containing c (seed), if seed option used.                                 |
| r(prefix)       | Local macro containing the string specified by the <b>prefix()</b> option.            |
| r(antithetics)  | Local macro containing "yes" if antithetics option specified, else containing "no".   |
| r(n_draws)      | Scalar equal to D.                                                                    |
| r(n_dimensions) | Scalar equal to M.                                                                    |

#### mdraws in action

We begin by reproducing the Halton draws example given by Train (2003, p. 227). He has two observations, D = 5, P = 3, and the first 9 elements of the sequence are dropped. (Train refers to dropping 10 initial elements but that is because he uses zero as the first element when illustrating how to construct the sequence.) Using 'z' as the draw variable name prefix, the command is:

The values shown in the five draws variables for observation 1 are 10/27, 19/27, 4/27, 13/27, and 22/27; those in the corresponding variables for observation 2 are 7/27, 16/27, 25/27, 2/27, and 11/27 (see earlier). MSL for this sample would be based, at each iteration, on simulation of the sample likelihood using each of the five *z* variables in turn and then averaging the result across simulations.

Suppose that we now have a more realistic sample size, 1000 observations, and three integration dimensions and require 100 draws. For pseudo-random draws, the command syntax is:

```
. set obs 1000
obs was 0, now 1000
. mdraws, neq(3) dr(100) prefix(a) random
Created 100 pseudo-random draws per equation for 3 equations. Seed = 123456789
```

For 50 Halton draws plus antithetic draws, using primes 7, 11, and 13, and dropping the first 20 sequence elements in each dimension, the syntax is

```
mat p1 = (7, 11, 13)
```

. mdraws, neq(3) dr(50) prefix(b) burn(20) antithetics Created 50 Halton draws per equation for 3 dimensions. Number of initial draws dropped per dimension = 20. Primes used:  $2 \ 3 \ 5$  Also created 50 antithetic draws per dimension for 3 dimensions. Note: there are now 100 draws per equation.

Observe in the last case that  $D^* = 50$  (the number specified in the draws () option) but, with antithetics also specified, D = 100.

```
. return list
scalars:
    r(n_draws) = 100
    r(n_dimensions) = 3
        r(n_burn) = 20
macros:
        r(antithetics) : "yes"
        r(prefix) : "b"
        r(type) : "halton"
matrices:
        r(primes) : 1 x 3
```

# 3 An egen function for computing multivariate normal probabilities, mvnp()

Our egen function mvnp() calculates multivariate normal probabilities using the Geweke-Hajivassiliou-Keane (GHK) simulator and returns the results in a new variable with storage type double. More specifically, the function returns the multivariate normal probability  $Prob[-\infty \le x_m \le a_m, m = 1, ..., M]$  where the *M* variables  $x_m$  each have mean zero and covariance matrix *V*. For computational reasons, users specify not *V* but the lower triangular matrix *C* that is the Cholesky factorization of *V*: C = cholesky(V). From the MSL estimate of *C*, one can recover an estimate of *V* since V = CC'. We show how to do this using nlcom later. (Alternatively one could use \_diparm.)

Put another way, **mvnp** () returns the joint cumulative distribution  $\Phi(a_1, a_2, ..., a_M; V)$  of an *M*-variate normal distribution with covariance matrix *V*, where the cumulation is over  $(-\infty, a_1] \times (-\infty, a_2] \times ... \times (-\infty, a_M]$ . The upper integration points  $a_1, a_2, ..., a_M$  are variables specified by the user and may vary across observations of course. If the mean of any of the  $x_m$  variables is non-zero, the upper integration points should be appropriately centred first. For MSL estimation of multivariate probit-type models, this is typically unnecessary.

The function assumes the existence of  $M \times D$  variables containing draws from the standard uniform distribution. The names of the variables must have a common prefix, specified by the option **prefix** (*string*), and the variable name suffixes are  $m_d$  for each integer m = 1, ..., M and each integer d = 1, ..., D. The variables can be created using mdraws.

The MSL estimator is consistent, asymptotically normal and efficient, and equivalent to ML if the number of draws tends to infinity faster than the square root of the number of observations does (Train, 2003, p. 259). When M = 2, and for a 'large' number of random draws, then calculation by mvnp() is asymptotically equivalent to that provided by the built-in function binorm(). Other things being equal, the more draws, the better. In practice, a relatively small number of draws may work well in the sense that the change in calculated probabilities as the number of draws is increased is negligible. It is the responsibility of the user to check that this is the case.

Calculation is numerically intensive, and may be slow if the number of observations is large, if D is large, or especially if M is large.

Next we introduce the syntax for the egen function mvnp(), and then illustrate the program. The first example shows how the program can be used for stand-alone one-off calculations. The remaining three examples illustrate how the program may be used for MSL estimation. In essence, this means showing how to embed calls to mvnp() within code for likelihood function evaluation by m1.

### Syntax for mvnp()

```
egen newvar = mvnp(varlist1) [if exp] [in range] , prefix(string) draws(#)
      [ chol(matrix_name) signs(varlist2) adoonly ]
```

where *varlist1* refers to a list of existing variables containing upper integration points. The variable names should be separated by spaces, not commas.

### **Options**

- prefix(string) specifies the prefix common to each of the variables representing draws
  from a standard uniform density.
- draws (#) specifies the number of draws used when calculating the simulated probability. The default is 5. (See the discussion above concerning the choice of *D*.)
- chol(matrix\_name) specifies the lower triangular matrix that is the Cholesky factorization
   of the covariance matrix, V, i.e. matrix matrix\_name = cholesky(V). At least one of
   the diagonal elements of matrix matrix\_name should equal 1. The nature of any addi tional constraints on matrix matrix\_name depends on the application (see the e xamples below). It is the user's responsibility to ensure that the appropriate constraints
   are imposed.
- signs (varlist2) may be used if the function is used to evaluate multivariate probit-like likelihood functions, and helps reduce computation time. For an ordered set of binary dependent variables i = 1, ..., M, varlist2 contains the names of a set of variables summarizing the sign of each dependent variable. Specifically, the i<sup>th</sup> variable of varlist2 should contain 1 for an observation with the corresponding dependent variable equal to 1, and contain -1 for an observation with the corresponding dependent variable le equal to 0.

adoonly prevents the use of the Stata plugin to perform the intensive numerical calculations. Specifying this option results in slower-running code, but may be necessary if you run under a platform for which the plugin is not available.

### Illustration 1: one-off calculations of multivariate normal probabilities

**mvnp**() may be used to calculate multivariate probabilities in any situation in which one has a set of upper integration points and a variance matrix or, rather, the Cholesky matrix derived from the variance matrix. That is, MSL is not the only application. Let us illustrate how the program can be used in a stand-alone context. Although the first example is artificial, it demonstrates the relevant principles and also compares the calculated probabilities with those generated using the built-in function **binorm()**.

Consider probabilities from a standard bivariate normal distribution with correlation  $\rho = 0.5$ . By assumption, the means of the two variables are zero. The correlation matrix and its Cholesky matrix are created as follows:

. mat r = (1, .5 \ .5, 1)
. mat c = cholesky(r)

Now suppose that we have a set of upper integration points for each of 1000 observations held in variables v1 and v2, and created for illustrative purposes in the following way:

. ge v1 = uniform()
. ge v2 = uniform()

We will compare calculations based on 50 and 1000 pseudo-random draws and 100 Halton draws both with and without antithetic draws, creating six sets of draw variables using mdraws.

```
. // without antithetics
. mdraws, neq(2) dr(50) prefix(p) random seed(123456789)
Created 50 pseudo-random draws per equation for 2 equations. Seed = 123456789
. mdraws, neq(2) dr(100) prefix(q) random seed(123456789)
Created 1000 pseudo-random draws per equation for 2 equations. Seed = 123456789
. mdraws, neq(2) dr(100) prefix(h) burn(10)
Created 100 Halton draws per equation for 2 dimensions. Number of initial draws
dropped per dimension = 10 . Primes used:
2 3
.
.
// with antithetics
. mdraws, neq(2) dr(25) prefix(pa) random seed(123456789) antithetics
Created 25 pseudo-random draws per equation for 2 equations. Seed = 123456789
Also created 25 antithetic draws per dimension for 2 dimensions. Note: there are now
```

50 draws per equation

```
. mdraws, neq(2) dr(500) prefix(qa) random seed(123456789) antithetics
Created 500 pseudo-random draws per equation for 2 equations. Seed = 123456789
Also created 500 antithetic draws per dimension for 2 dimensions. Note: there are
now 1000 draws per equation
. mdraws, neq(2) dr(50) prefix(ha) burn(10)
Created 50 Halton draws per equation for 2 dimensions. Number of initial draws
dropped per dimension = 10 . Primes used:
```

2 3

Now compute the probabilities using **binorm()** and also **mvnp()** with and without antithetic draws, and then **summarize** the probabilities in order to compare them.

```
. * built-in
. ge pr_b = binorm(v1,v2,.5)
. * egen function with plugin
.
. egen pr_s1p = mvnp(v1 v2), dr(50) chol(c) prefix(p)
. egen pr_s1q = mvnp(v1 v2), dr(1000) chol(c) prefix(q)
. egen pr_s1h = mvnp(v1 v2), dr(100) chol(c) prefix(h)
.
. * with antithetics
.
. egen pr_s1pa = mvnp(v1 v2), dr(25) chol(c) prefix(pa)
. egen pr_s1qa = mvnp(v1 v2), dr(500) chol(c) prefix(qa)
. egen pr_s1ha = mvnp(v1 v2), dr(500) chol(c) prefix(ha)
```

. su pr\_b pr\_s\*

| Variable                                                          | Obs                                  | Mean                                                    | Std. Dev.                                                | Min                                                    | Max                                                      |
|-------------------------------------------------------------------|--------------------------------------|---------------------------------------------------------|----------------------------------------------------------|--------------------------------------------------------|----------------------------------------------------------|
| pr_b  <br>pr_slp  <br>pr_slq  <br>pr_slq  <br>pr_slh  <br>pr_slpa | 1000<br>1000<br>1000<br>1000<br>1000 | .5266067<br>.5256626<br>.5265468<br>.5266263<br>.525534 | .0873916<br>.0878951<br>.0874462<br>.0874035<br>.0885168 | .3459497<br>.33602<br>.3449283<br>.3461671<br>.3367507 | .7430622<br>.7438492<br>.7432088<br>.7434686<br>.7538532 |
| +<br>pr_slqa  <br>pr_slha                                         | 1000<br>1000                         | .5264492<br>.5266424                                    | .0873688<br>.0873857                                     | .3430853<br>.3466564                                   | .7437653<br>.7428755                                     |

The simulated probabilities have a similar distribution to those calculated using **binorm()** regardless of the number of draws and whether antithetic draws are used. Nonetheless and unsurprisingly, the mean probability based on 1000 pseudo-random uniform draws is markedly closer than the mean probability based on 50 pseudo-random draws to the mean probability based on binorm(). The mean based on 100 Halton draws, with or without antithetics, gets even closer.

The second, and perhaps more useful, application of one-off calculations is generation of predicted probabilities of multiple outcome variables after estimation of multivariate probit (and related) models. Our post-estimation program **mvppred** generates predicted probabilities from multivariate probit estimates derived using **mvprobit**, but only for the probability that every observed outcome variable equals one, and for the probability that every observed outcome variable equals one, and for the probability that every observed outcome variable equals of these programs are available with this issue.) With **mvnp**, the predicted probability of any combination of ones and zeros can be derived.

The multivariate probit model is characterized, for each observation, by M pairs of equations, one describing each latent dependent variable and the other describing the corresponding binary observed outcome.

 $y_m^* = \beta_m' X_m + \varepsilon_m, m = 1, ..., M$ 

 $y_m = 1$  if  $y_m^* > 0$  and 0 otherwise

 $\varepsilon_m$ , m = 1, ..., M, are error terms distributed as multivariate normal, each with a mean of zero, and variance-covariance matrix V, where V has values of 1 on the leading diagonal and correlations  $\rho_{jk} = \rho_{kj}$  as off-diagonal elements for j, k = 1, ..., M and  $j \neq k$ .

The predicted probability of the observed outcomes for any observation is  $\Phi_M(\mu; \Omega)$  where  $\Phi_M(.)$  is the *M*-variate standard normal cumulative distribution function with arguments  $\mu_i$  and  $\Omega$ , and  $\mu = (\kappa_1 \beta_1' X_1, \kappa_2 \beta_2' X_2, ..., \kappa_M \beta_M' X_M)$ . The  $\kappa_k$  are 'signs' variables, being equal to 1 or -1 depending on whether the observed binary outcome equals 1 or 0:  $\kappa_k = 2y_k - 1$  for each observation for k = 1, ..., M. Matrix  $\Omega$  has constituent elements  $\Omega_{jk}$ , where  $\Omega_{jj} = 1$  for j = 1, ..., *M*, and  $\Omega_{jk} = \Omega_{kj} = \kappa_k \kappa_j \rho_{kj}$ .

Estimates of the  $\beta_m$  and V can be derived using the egen-based code shown in the next illustration, or with mvprobit. To calculate the predicted probabilities using mvnp(), one first generates several new variables. There are the M signs variables appropriate to the outcome combinations of interest: these will be the arguments specified in the signs() option. The upper integration point variables are the M linear index variables  $I_m = b_m'X_m$  which can be derived using matrix score or mvppred, xb after mvprobit ( $b_m$  is the estimate of  $\beta_m$ ). Next, use mdraws to generate the draws variables and, finally, calculate the probabilities using the egen command with the  $I_m$  variables as arguments and referring to a matrix equal to cholesky(V) in the chol() option. Substantial savings in computer time can be achieved if the probability calculations are not made for every observation. Instead create a small number of new observations that have the specific values for  $X_1, X_2, ..., X_M$  that are of interest, and generate the linear index variable values for them using Stata's ability to generate out-of-sample predictions. Then calculate the probabilities only for these observations: mvnp () accepts if and in qualifiers.

### **Illustration 2: MSL estimation of multivariate probit models**

Now we show how our program may be used to estimate multivariate probit models. The main advantage of using mvnp() rather than mvprobit is that one may achieve substantial savings in computational time by taking advantage of the plugin and Halton draws. These savings may be particularly valuable when the number of outcome variables is large (four or more, say) and the number of observations is large.

The illustration considers the trivariate probit model. (It is straightforward to generalize the likelihood evaluation code below to estimate multivariate probit models with a larger number of equations.) In order to benchmark the estimates, we create a data set with 5,000 observations from a model with known parameters, using the same methods as in Cappellari and Jenkins (2003):

```
. set seed 123456789
. set obs 5000
obs was 0, now 5000
. matrix R = (1, .25, .5 \setminus .25, 1, .75 \setminus .5, .75, 1)
. drawnorm u1 u2 u3 , corr(R)
. corr u*
(obs=5000)
            1
                               u2
                                        u3
                     u1
          ul | 1.0000
          u2 | 0.2501 1.0000
u3 | 0.4913 0.7575 1.0000
. ge x1 = uniform()-.5
. ge x2 = uniform() + 1/3
. ge x3 = 2*uniform() + .5
. * Equations
. ge y1s = .5 + 4*x1 + u1
. ge y2s = 3 + .5*x1 - 3*x2 + u2
. ge y3s = 1 - 2*x1 + .4*x2 -.75*x3 + u3
. ge y1 = y1s>0
```

. ge y2 = y2s>0

. ge y3 = y3s>0

The equations for y1s, y2s, y3s correspond to the equations for  $y_{im}^*$ , i = 1, ..., M, given earlier, and those for y1, y2, y3 correspond to those for for  $y_{im}$ . The correlations between the error terms (the elements of the matrix V) are shown in the output from the correlate command.

The log-likelihood contribution for each observation, log( $\Phi_3(\mu; \Omega)$ ), is what needs to be calculated by the user-written evaluation program that is called by **m1**. Code for doing this using **m1** evaluation method **1f** is set out below and then the key elements are explained. (For a general introduction to ML estimation using Stata, see Gould et al. 2006.)

```
program define myll
         args lnf xb1 xb2 xb3 c21 c31 c32
         tempvar sp k1 k2 k3
quietly {
         gen double `k1' = 2*$ML_y1 - 1
gen double `k2' = 2*$ML_y2 - 1
         gen double k3' = 2* ML_y3 - 1
         tempname cf21 cf22 cf31 cf32 cf33 C
                   // Following needed since lf evaluator
         su `c21', meanonly
         scalar `cf21' = r(mean)
         su `c31', meanonly
         scalar `cf31' = r(mean)
         su `c32', meanonly
         scalar `cf32' = r(mean)
                   // constraints on diagonal elements
         scalar `cf22' = sqrt( 1 - `c21'^2 )
scalar `cf33' = sqrt( 1 - `c31'^2 - `c32'^2 )
mat `C' = (1, 0, 0 \ `cf21', `cf22', 0 \ `cf31', `cf32', `cf33')
egen `sp' = mvnp(`xb1' `xb2' `xb3') , ///

                   chol(`C') draws($dr) prefix(z) ///
                   signs(`k1' `k2' `k3' )
         replace `lnf'= ln(`sp')
}
end
```

The args statement refers first to lnf, the variable that will contain the observation-specific values of log( $\Phi_3(\mu; \Omega)$ ). Cited next are the variables containing the observation-specific values of the linear indices for each of the three model equations ( $\beta_m' X_m$ ) and finally there are three variables containing scalar values of the three Cholesky factors associated with correlation matrix *V*. The first three lines after the quietly statement define the observation-specific signs variables that were introduced earlier. Next, six lines define three Cholesky factor scalars that are used to specify the lower triangular Cholesky matrix (`c') that will be passed to **mvnp()**. These lines are required because, although the Cholesky factors to be estimated are scalars, each of the arguments of a method **lf** evaluator is a variable with a value that is the

same for each observation. The procedure shown avoids problems that may arise if there are any observations with missing values on those variables, e.g. observations excluded using an *if* qualifier in a subsequent **ml** model statement.

The lines defining scalars `cf22' and `cf33' place constraints on the Cholesky matrix, `C'. Recall that for a multivariate probit model, each element of the covariance matrix V equals 1 (the variance of each error is normalized to unity). The off-diagonal elements are correlations. Since V = CC',  $V_{11} = (C_{11})^2$ ,  $V_{22} = (C_{21})^2 + (C_{22})^2$ , and  $V_{33} = (C_{31})^2 + (C_{32})^2 + (C_{33})^2$ . Requiring  $V_{11} = V_{22} = V_{33} = 1$  leads to the constraints shown.  $C_{11}$  is not a function of the estimated parameters and simply set equal to 1: note the first element in the definition of matrix `C'.

The egen command calculates the observation-specific values of  $\Phi_3(\mu; \Omega)$ . The upper integration points are the linear indices for each equation and specified using mvnp(`xb1' `xb2' xb3'). The draws(\$dr) option refers to a global that will be filled in later, and we shall create the required draws variables that have a prefix z. The signs() option is used to refer to the signs variables created earlier in the evaluation program; the aa option means that antithetic draws are also used.

Good starting values are important. An obvious strategy for the multivariate probit model is to assume that the cross-equation correlations are each equal to zero and to set the regression coefficients in each equation equal to the corresponding univariate probit estimates for that equation. (The univariate estimates are consistent but inefficient estimators of the multivariate probit ones.)

```
quietly {
    probit y1 x1
    mat b1 = e(b)
    mat coleq b1 = y1
    probit y2 x1 x2
    mat b2 = e(b)
    mat coleq b2 = y2
    probit y3 x1 x2 x3
    mat b3 = e(b)
    mat coleq b3 = y3
    mat b0 = b1, b2, b3
}
```

All that is now required to fit the trivariate probit model is to choose and set the number of draws and to create the draws variables using mdraws, the ml model statement, specification of the vector containing starting values using ml init, and then, finally, the call to ml maximize. We will use 250 pseudo-random draws combined with antithetic draws (500 draws in total). The ml model statement specifies equations corresponding to the data generation process.

. mdraws, dr(250) neq(3) prefix(z) random seed(123456789) antithetics replace Created 250 pseudo-random draws per equation for 3 equations. Seed = 123456789 Also created 250 antithetic draws per dimension for 3 dimensions. Note: there are now 500 draws per equation . global dr = r(n\_draws) . . ml model lf myll (y1: y1=x1) (y2: y2=x1 x2) (y3: y3 = x1 x2 x3) /// > /c21 /c31 /c32 , title("MV Probit by MSL, \$dr pseudo-random draws") . ml init b0 . ml maximize

After estimation, the estimates of the cross-equation correlations and their standard errors can be derived using nlcom applying the definition V = CC'. The estimates were as follows:

| <pre>initial: log likelihood = -7263.7365 rescale: log likelihood = -7263.7365 rescale eq: log likelihood = -7263.7365 Iteration 0: log likelihood = -7263.7365 Iteration 1: log likelihood = -6786.6968 Iteration 2: log likelihood = -6749.2538 Iteration 4: log likelihood = -6749.249 Iteration 5: log likelihood = -6749.249</pre> |           |           |         |       |            |           |  |  |  |  |
|----------------------------------------------------------------------------------------------------|-----------|-----------|---------|-------|------------|-----------|--|--|--|--|
| MV Probit by MSL, 500 pseudo-random draws<br>Log likelihood = -6749.249<br>MU Probit by MSL, 500 pseudo-random draws<br>Wald chi2(1) =<br>Prob > chi2 =                                                                                                    |           |           |         |       |            |           |  |  |  |  |
|                                                                                                    |           |           |         |       |            |           |  |  |  |  |
|                                                                                                    | Coef.     | Std. Err. | Z       | P> z  | [95% Conf. | Interval] |  |  |  |  |
| y1                                                                                                    | 1         |           |         |       |            |           |  |  |  |  |
| x1                                                                                                    | 3.939239  | .0953764  | 41.30   | 0.000 | 3.752304   | 4.126173  |  |  |  |  |
| _cons                                                                                                    | .496217   | .0232598  | 21.33   | 0.000 | .4506286   | .5418054  |  |  |  |  |
| v2                                                                                                    | +         |           |         |       |            |           |  |  |  |  |
|                                                                                                    | .4808888  | .0708867  | 6.78    | 0.000 | .3419534   | .6198243  |  |  |  |  |
| x2                                                                                                    | -2.998213 | .0805319  | -37.23  | 0.000 | -3.156052  |           |  |  |  |  |
| _cons                                                                                                    | 2.94806   | .0750775  | 39.27   | 0.000 | 2.800911   | 3.09521   |  |  |  |  |
|                                                                                                    | +         |           |         |       |            |           |  |  |  |  |
| y5<br>x1                                                                                                    | -2.037973 | .0711971  | -28.62  | 0.000 | -2.177516  | -1.898429 |  |  |  |  |
|                                                                                                    |           |           | 5.01    | 0.000 |            | .4514711  |  |  |  |  |
| x3                                                                                                    | 7676863   |           |         | 0.000 | 8296607    | 7057119   |  |  |  |  |
| _cons                                                                                                    | 1.082151  | .0740849  | 14.61   | 0.000 | .9369469   | 1.227354  |  |  |  |  |
| c21                                                                                                    | +         |           |         |       |            |           |  |  |  |  |
| cons                                                                                                    | .2090744  | .0306232  | 6.83    | 0.000 | .1490541   | .2690947  |  |  |  |  |
|                                                                                                    | +         |           |         |       |            |           |  |  |  |  |
| c31                                                                                                    | 1         | 0060407   | 1 7 7 1 | 0 000 | 41 47001   | F100F76   |  |  |  |  |
| _cons                                                                                                    | .4664248  | .0263437  | 17.71   | 0.000 | .4147921   | .5180576  |  |  |  |  |
|                                                                                                    | +         |           |         |       |            |           |  |  |  |  |
| c32                                                                                                    | I         |           |         |       |            |           |  |  |  |  |
| _cons                                                                                                    | .6666989  | .0214556  | 31.07   | 0.000 | .6246466   | .7087512  |  |  |  |  |
|                                                                                                    |           |           |         |       |            |           |  |  |  |  |

| . nlcom<br>><br>><br>> | om ( r21: [c21]_b[_cons] ) ///<br>( r31: [c31]_b[_cons] ) ///<br>( r32: [c21]_b[_cons]*[c31]_b[_cons] ///<br>+ sqrt(1 - [c21]_b[_cons]^2 )*[c32]_b[_cons] ) |                                              |                                  |          |         |               |             |             |  |  |  |
|------------------------|----------------------------------------------------------------------------------------------------|----------------------------------------------|----------------------------------|----------|---------|---------------|-------------|-------------|--|--|--|
|                        | r31:                                                                                                    | [c21]_b[_cor<br>[c31]_b[_cor<br>[c21]_b[_cor | ıs]                              | _cons] + | sqrt( 1 | - [c21]_b[_co | ns]^2 )*[c3 | 2]_b[_cons] |  |  |  |
|                        | <br> <br>                                                                                                    | Coef.                                        | Std. Err.                        | Z        | ₽> z    | [95% Conf.    | Interval]   |             |  |  |  |
|                        | r21  <br>r31  <br>r32                                                                                                    | .2090744<br>.4664248<br>.7494822             | .0306232<br>.0263437<br>.0179106 | 17.71    |         |               | .5180576    |             |  |  |  |

The program provides good estimates of the underlying model, not only of the regression coefficients, but also the correlation matrix. The largest divergences from the 'true' model are for the estimates of correlations r21 and r31 though, even for these, the 95% confidence interval spans the 'true' value.

The gain in estimation speed from using the plugin is substantial. Using a Win XP Pentium P4/1.8Ghz computer, convergence took about 57 minutes with the plugin, whereas the adoonly version of the program and mvprobit each took more than 3.5 hours.

Estimates will vary depending on the number and type of draws used. Cappellari and Jenkins (2003) illustrated this issue for a bivariate probit model estimated with **mvprobit**, varying the number of pseudo-random draws and also the seed. Here we focus on differences in results for pseudo-random and Halton draws. Train (2003, pp. 231–234) cites several studies including one of his own, each demonstrating that Halton draws are more effective for simulation than pseudo-random draws. All the studies were based on mixed logit models, and so it is of interest to know whether similar conclusions also apply to multivariate probit models.

Our comparisons took the same format as Train's. First, a trivariate probit model was estimated five times using 500 pseudo-random draws plus antithetics, but with a different seed each time, where the seeds were chosen randomly. The 5 seeds were selected, to avoid overlaps in sequences, using the following code (derived from Stewart 2006):

```
set seed 123456789
ge long seedvar = int( (uniform() + 5 - _n)*10000000 ) in 1/5
local seed1 = seedvar[1]
local seed2 = seedvar[2]
local seed3 = seedvar[3]
local seed4 = seedvar[4]
local seed5 = seedvar[5]
```

Estimates were compared with those derived from the same model estimated using 50 Halton draws plus antithetic draws, with 10 initial sequence elements dropped in each dimension. Primes 2, 3, and 5 were used, in different permutations, for different dimensions to produce the different estimates. The estimates of parameters and their standard errors are summarized in Tables 1 (pseudo-random draws) and 2 (Halton draws).

|                 | Row Mean   | Row s.d.   |            |            |            |           |         |
|-----------------|------------|------------|------------|------------|------------|-----------|---------|
| Seed            | 413698407  | 364322066  | 255780169  | 160479494  | 68417597   |           |         |
|                 | (1)        | (2)        | (3)        | (4)        | (5)        |           |         |
| -logL           | 6750.34    | 6749.94    | 6749.56    | 6749.19    | 6749.47    | 6749.6990 | 0.3994  |
| Time (secs)     | 6803.16    | 6829.94    | 6906.33    | 6880.56    | 6973.20    | 6878.6380 | 59.6338 |
| [y1]_b[x1]      | 3.9391450  | 3.9392590  | 3.9392470  | 3.93907    | 3.9389380  | 3.9391    | 0.0001  |
| [y1]_se[x1]     | 0.0953744  | 0.0953770  | 0.0953797  | 0.0953833  | 0.0953632  | 0.0954    | 0.0000  |
| [y1]_b[_cons]   | 0.4963101  | 0.4963739  | 0.4964035  | 0.4964518  | 0.4962911  | 0.4964    | 0.0001  |
| [y1]_se[_cons]  | 0.0232582  | 0.0232589  | 0.0232624  | 0.0232609  | 0.0232553  | 0.0233    | 0.0000  |
| $[y2]_b[x1]$    | 0.4816162  | 0.4819739  | 0.4821864  | 0.4815196  | 0.4811402  | 0.4817    | 0.0004  |
| [y2]_se[x1]     | 0.0708839  | 0.0708854  | 0.0708736  | 0.0708734  | 0.0708819  | 0.0709    | 0.0000  |
| [y2]_b[x2]      | -2.9985280 | -2.9981170 | -2.9976140 | -2.9980880 | -2.9977320 | -2.9980   | 0.0003  |
| [y2]_se[x2]     | 0.0805410  | 0.0805375  | 0.0805302  | 0.0805265  | 0.0805371  | 0.0805    | 0.0000  |
| [y2]_b[_cons]   | 2.9485970  | 2.9480640  | 2.9474610  | 2.9480880  | 2.9475610  | 2.9480    | 0.0004  |
| [y2]_se[_cons]  | 0.0750873  | 0.0750833  | 0.0750729  | 0.0750709  | 0.0750777  | 0.0751    | 0.0000  |
| $[y3]_b[x1]$    | -2.0333280 | -2.0352470 | -2.0366050 | -2.0357180 | -2.0339860 | -2.0350   | 0.0012  |
| [y3]_se[x1]     | 0.0711889  | 0.0712167  | 0.0712413  | 0.0711961  | 0.0711190  | 0.0712    | 0.0000  |
| [y3]_b[x2]      | 0.3217575  | 0.3230236  | 0.3255635  | 0.3254686  | 0.3234068  | 0.3238    | 0.0015  |
| [y3]_se[x2]     | 0.0647607  | 0.0647823  | 0.0648078  | 0.0647764  | 0.0646952  | 0.0648    | 0.0000  |
| [y3]_b[x3]      | -0.7668600 | -0.7673650 | -0.7674080 | -0.7671380 | -0.7661510 | -0.7670   | 0.0005  |
| [y3]_se[x3]     | 0.0315997  | 0.0316022  | 0.0316263  | 0.0316034  | 0.0315734  | 0.0316    | 0.0000  |
| [y3]_b[_cons]   | 1.0841960  | 1.0837090  | 1.0812000  | 1.0809790  | 1.0810330  | 1.0822    | 0.0014  |
| [y3]_se[_cons]  | 0.0740604  | 0.0740689  | 0.0741090  | 0.0740383  | 0.0739905  | 0.0741    | 0.0000  |
| [c21]_b[_cons]  | 0.2086790  | 0.2073670  | 0.2082024  | 0.2081035  | 0.2096905  | 0.2084    | 0.0008  |
| [c21]_se[_cons] | 0.0307609  | 0.0307244  | 0.0307358  | 0.0307378  | 0.0306816  | 0.0307    | 0.0000  |
| [c31]_b[_cons]  | 0.4676432  | 0.4672187  | 0.4662095  | 0.4675385  | 0.4681019  | 0.4673    | 0.0006  |
| [c31]_se[_cons] | 0.0263845  | 0.0263691  | 0.0263675  | 0.0263965  | 0.0264144  | 0.0264    | 0.0000  |
| [c31]_b[_cons]  | 0.6665950  | 0.6672873  | 0.6674139  | 0.6674673  | 0.6665139  | 0.6671    | 0.0004  |
| [c31]_se[_cons] | 0.0215065  | 0.0214476  | 0.0214307  | 0.0214068  | 0.0214541  | 0.0215    | 0.0000  |
| r32             | 0.7495067  | 0.7496684  | 0.7498540  | 0.7501507  | 0.7498524  | 0.7498    | 0.0002  |
| se(r32)         | 0.0179468  | 0.0179033  | 0.0178797  | 0.0178633  | 0.0178969  | 0.0179    | 0.0000  |
|                 |            |            |            |            |            |           |         |

Table 1. Trivariate probit model estimates: pseudo-random draws

Train (2003, Tables 9.1 and 9.2) reports estimates for mixed logit models (N = 4,308), five estimated using 100 Halton draws and five estimated using 1000 pseudo-random draws. The means of the estimated model parameters were much the same in each case, suggesting that the smaller number of Halton draws provided estimates much the same on average. But the standard deviation of his Halton estimates was lower suggesting, given much the same mean, that with 100 Halton draws a researcher can expect to be closer to the expected values of the estimates than with 1000 pseudo-random draws. For our trivariate probit model, we get an approximately tenfold saving in computation time, as Train did. According to the 'Time' row in Table 1, mean estimation time is 10.2 percent smaller using Halton draws. Corresponding means of estimates are also similar (see the 'row mean' entries). However the row standard deviations are not unambiguously lower for the Halton estimates. Our results underline Train's (2003, p. 233) remarks that simple statements about the relative advantages of Halton

draws need to be viewed with caution. More research is required before definitive conclusions can be drawn about the trade-off between speed and accuracy.

|                                               | Row Mean   | Row s.d.   |            |            |            |           |        |  |  |
|-----------------------------------------------|------------|------------|------------|------------|------------|-----------|--------|--|--|
| Primes                                        | 2,3,5      | 3,2,5      | 5,3,2      | 2,5,3      | 3,5,2      |           |        |  |  |
|                                               | (1)        | (2)        | (3)        | (4)        | (5)        |           |        |  |  |
| -logL                                         | 6750.9     | 6750.332   | 6750.364   | 6749.907   | 6750.192   | 6750.3430 | 0.3306 |  |  |
| Time (secs)                                   | 703.99     | 702.30     | 700.03     | 703.92     | 683.80     | 698.8080  | 7.6409 |  |  |
| [y1]_b[x1]                                    | 3.9388990  | 3.9386530  | 3.9385420  | 3.9385820  | 3.9385950  | 3.9387    | 0.0001 |  |  |
| [y1]_se[x1]                                   | 0.0953799  | 0.0953742  | 0.0953760  | 0.0953675  | 0.0953814  | 0.0954    | 0.0000 |  |  |
| [y1]_b[_cons]                                 | 0.4963090  | 0.4962998  | 0.4961965  | 0.4961129  | 0.4961550  | 0.4962    | 0.0001 |  |  |
| [y1]_se[_cons]                                | 0.0232611  | 0.0232602  | 0.0232600  | 0.0232571  | 0.0232613  | 0.0233    | 0.0000 |  |  |
| [y2]_b[x1]                                    | 0.4821302  | 0.4818128  | 0.4809724  | 0.4819018  | 0.4813064  | 0.4816    | 0.0004 |  |  |
| [y2]_se[x1]                                   | 0.0708865  | 0.0708894  | 0.0708929  | 0.0708850  | 0.0709040  | 0.0709    | 0.0000 |  |  |
| [y2]_b[x2]                                    | -2.9982050 | -2.9984710 | -2.9987860 | -2.9980170 | -2.9984140 | -2.9984   | 0.0003 |  |  |
| [y2]_se[x2]                                   | 0.0805421  | 0.0805402  | 0.0805527  | 0.0805527  | 0.0805631  | 0.0806    | 0.0000 |  |  |
| [y2]_b[_cons]                                 | 2.9480800  | 2.9481210  | 2.9484980  | 2.9478830  | 2.9481380  | 2.9481    | 0.0002 |  |  |
| [y2]_se[_cons]                                | 0.0750866  | 0.0750821  | 0.0751001  | 0.0750986  | 0.0751062  | 0.0751    | 0.0000 |  |  |
| [y3]_b[x1]                                    | -2.0325070 | -2.0330360 | -2.0358330 | -2.0337580 | -2.0373120 | -2.0345   | 0.0018 |  |  |
| [y3]_se[x1]                                   | 0.0711341  | 0.0711083  | 0.0711919  | 0.0711608  | 0.0712849  | 0.0712    | 0.0001 |  |  |
| [y3]_b[x2]                                    | 0.3223934  | 0.3221294  | 0.3224382  | 0.3249884  | 0.3240396  | 0.3232    | 0.0011 |  |  |
| [y3]_se[x2]                                   | 0.0648024  | 0.0647506  | 0.0648555  | 0.0648144  | 0.0648916  | 0.0648    | 0.0001 |  |  |
| [y3]_b[x3]                                    | -0.7656050 | -0.7659450 | -0.7667760 | -0.7665520 | -0.7675070 | -0.7665   | 0.0007 |  |  |
| [y3]_se[x3]                                   | 0.0316383  | 0.0316004  | 0.0316483  | 0.0315646  | 0.0316592  | 0.0316    | 0.0000 |  |  |
| [y3]_b[_cons]                                 | 1.0813130  | 1.0814320  | 1.0826200  | 1.0802830  | 1.0823640  | 1.0816    | 0.0008 |  |  |
| [y3]_se[_cons]                                | 0.0741471  | 0.0740966  | 0.0741638  | 0.0740542  | 0.0741773  | 0.0741    | 0.0001 |  |  |
| [c21]_b[_cons]                                | 0.2084468  | 0.2062338  | 0.2089133  | 0.2083446  | 0.2069897  | 0.2078    | 0.0010 |  |  |
| [c21]_se[_cons]                               | 0.0308445  | 0.0307262  | 0.0306878  | 0.0308136  | 0.0307486  | 0.0308    | 0.0001 |  |  |
| [c31]_b[_cons]                                | 0.4658724  | 0.4648260  | 0.4651382  | 0.4671057  | 0.4644295  | 0.4655    | 0.0009 |  |  |
| [c31]_se[_cons]                               | 0.0264159  | 0.0263092  | 0.0262384  | 0.0264215  | 0.0264397  | 0.0264    | 0.0001 |  |  |
| [c31]_b[_cons]                                | 0.6667344  | 0.6675500  | 0.6662109  | 0.6672030  | 0.6666491  | 0.6669    | 0.0005 |  |  |
| [c31]_se[_cons]                               | 0.0215791  | 0.0215287  | 0.0215076  | 0.0214571  | 0.0215259  | 0.0215    | 0.0000 |  |  |
| r32                                           | 0.7491984  | 0.7490623  | 0.7486839  | 0.7498806  | 0.7483437  | 0.7490    | 0.0005 |  |  |
| se(r32)                                       | 0.0179779  | 0.0179679  | 0.0179383  | 0.0179089  | 0.0179304  | 0.0179    | 0.0000 |  |  |
| Note: $c_{21} = r_{21}$ and $c_{31} = r_{31}$ |            |            |            |            |            |           |        |  |  |

Table 2. Trivariate probit model estimates: Halton draws

Note: c21 = r21 and c31 = r31.

### Illustration 3: MSL estimation of multivariate probit models with sample selection

**mvnp** () can also be used to estimate multivariate probit models with sample selection (otherwise known as 'incidental truncation'). The built-in program **heckprob** is a bivariate example of this type of model: there is one equation describing the binary outcome of interest and a second equation that characterizes whether the first outcome is observed or not. If the cross-equation error terms are correlated, sample selection is 'endogenous', in which case simply estimating a univariate probit model for the binary outcome of interest leads to inconsistent estimators of the parameters of interest. Models with multiple outcomes of interest and possibly more than one selection equation are obvious generalizations of the **heckprob** case. For example, Jenkins et al. (2006) have an equation system with four binary outcomes, of which

two describe sample selections. Cappellari and Jenkins (2004) model three binary outcomes including one sample selection equation. We consider a similar trivariate model here.

We use data on 1098 working-age employees who responded to the Bank of Italy's Survey of Households' Income and Wealth in a base year (either 1993 or 1995), and with whom followup interviews were sought two or three years later (1995 or 1998 respectively). We model the determinants of whether a respondent was low paid in the base year, and also whether the respondent was low paid in the later ('current') year. Low pay in each year is defined as having a wage in the poorest fifth of the earnings distribution of that year. The complication is that not all respondents in the base year provided data in the current year, and so we wish to model current year low pay probabilities controlling for the potential sample selection biases that may arise from differential sample drop-out. (Drop-out here includes either sample attrition or sample retention but not having a job.) In this illustrative data set, 'trial.dta', 1ph20 = 1 if low paid in the base year and 0 otherwise. For the current year, f1ph20 is defined similarly, but is observed only if the sample retention indicator retent1 = 1 (retent1 = 0 for the 382 observations who dropped out). Age (eta), age-squared (eta2), and the sex of the employee (female = 1 if a woman) are the only predictor variables used in this simple illustration, and all three are included as regressors in each of the three equations.

The equations for this model have the following form for each observation:

| Low pay, base year:    | $L^* = W'\beta + l$ , where $L = I(L^* > 0)$               |
|------------------------|------------------------------------------------------------|
| Sample retention:      | $R^* = Y'\mathcal{S} + r$ , where $R = I(R^* > 0)$         |
| Low pay, current year: | $F^* = Z'\theta + f$ , where $F = I(F^* > 0)$ if $R = 1$ , |
|                        | and is missing otherwise.                                  |

The variables denoted by asterisks are the latent outcomes, and those without them are binary indicators summarising the observed outcomes. I(.) is the indicator function equal to one if its argument is true, and zero otherwise. Observe the sample selection condition in the current year low pay equation. We assume the error terms  $(l, r, f) \sim N_3(0, V)$ , where V is a symmetric matrix with typical element  $\rho_{rs} = \rho_{sr}$  for  $r, s \in \{l, r, f\}$  and  $r \neq s$ , and  $\rho_{rr} = 1$ , for all r. The errors in each equation are assumed to be orthogonal to the predictors (elements of the vectors W, Y, and Z respectively).

Define a set of signs variables  $\kappa_T = 2T - 1$  for  $T \in \{L, R, F\}$ . The likelihood contribution for an employee who is observed in both the base year and the current year, i.e. with R = 1, is

$$\mathcal{L}_{3} = \Phi_{3}(\kappa_{L}W'\beta, \kappa_{R}Y'\delta, \kappa_{F}Z'\theta, \kappa_{L}k_{R}\rho_{lr}, \kappa_{L}\kappa_{F}\rho_{lf}, \kappa_{R}\kappa_{F}\rho_{rf}).$$

By contrast, the likelihood contribution for someone who responded only in the first year is

$$\mathcal{L}_2 = \Phi_2(\kappa_L W'\beta, \kappa_R Y'\delta, \kappa_L \kappa_R \rho_{lr}).$$

It follows that the log-likelihood contribution to be calculated by the evaluator function for each observation is:

$$(1-R)\log \mathcal{L}_2 + R\log \mathcal{L}_3.$$

The evaluator function for **method lf** estimation is coded with a very similar structure to that used for multivariate probit example earlier. Any differences reflect the fact that the three outcome variables are observed only for employees who are retained in the sample; for dropouts, there are only two observed outcomes.

```
program define myll
         args lnf x1 x2 x3 c21 c31 c32
         tempvar sp2 sp3 k1 k2 k3
quietly {
         gen double `k1' = 2*$ML_y1 - 1
         gen double `k2' = 2*$ML_y2 - 1
gen double `k3' = 2*$ML_y3 - 1
         tempname cf21 cf22 cf31 cf32 cf33 C1 C2
         su `c21', meanonly
         scalar `cf21' = r(mean)
         su `c31', meanonly
         scalar `cf31' = r(mean)
         su `c32', meanonly
         scalar `cf32' = r(mean)
         scalar `cf22' = sqrt( 1 - `cf21'^2 )
         scalar `cf33' = sqrt( 1 - `cf31'^2 - `cf32'^2 )
         mat `C1' = (1, 0, 0 \ `cf21', `cf22', 0 \ `cf31', `cf32', `cf33')
mat `C2' = (1, 0 \ `cf21', `cf22')
egen `sp3' = mvnp(`x1' `x2' `x3') if $ML_y1==1, ///
                  sp3' = mvnp(`x1' `x2' `x3') if $ML_y1==1, ///
chol(`C1') dr($dr) ml prefix(z) signs(`k1' `k2
                                                                       `k2' `k3')
         egen `sp2' = mvnp(`x1' `x2' ) if $ML_y1==0, ///
                 chol(`C2') dr($dr) ml prefix(z) signs(`k1' `k2')
         replace `lnf'= cond($ML_y1, ln(`sp3'), ln(`sp2'), .)
}
end
```

There are two principal differences from the earlier illustration. First, there are now two Cholesky matrices defined, `c1', `c2', with the latter being a sub-matrix of the former. (This ensures that the appropriate parameter constraints hold for all observations, regardless of whether they dropped out or not.) Second, the call to mvnp() differs depending on drop-out status. Although it is not essential to add the *if* qualifier to the *egen* command, it is wise to do so, because restricting the number of observations for whom the simulation calculations is undertaken reduces computation time.

Starting values were derived from three independent univariate probit regressions (the same method as for trivariate probit example) and, again, they were stored in a matrix named b0. mdraws was used to create 100 Halton draws with antithetics, and then the calls were made to ml model and ml maximize. Because observations who dropped out of the sample have missing values for the current year low pay status variable flph20, we used the missing option on the ml model statement so that these cases are not dropped from the estimation sample.

```
. ml maximize
```

### The resulting estimates were:

| initial:<br>rescale:<br>rescale eq:<br>Iteration 0:<br>Iteration 1:<br>Iteration 2:<br>Iteration 3:<br>Iteration 4:<br>Iteration 5: |                                    | concave)<br>concave) |   |        |
|----------------------------------------------------------------------------------------------------|------------------------------------|----------------------|---|--------|
| 1 ,                                                                                                    | 1 selection, MSL, 200 Halton draws | Wald chi2(3)         |   |        |
| Log likelihood                                                                                                    | = -1338.7247                       | Prob > chi2          | = | 0.0000 |

|                                              |                                                   | Coef.                                                                                                    | Std. Err.                                                                                                    | Z                                                                           | ₽> z                                                             | [95% Conf.                                                      | Interval]           |
|----------------------------------------------|---------------------------------------------------|----------------------------------------------------------------------------------------------------|----------------------------------------------------------------------------------------------------|-----------------------------------------------------------------------------|------------------------------------------------------------------|-----------------------------------------------------------------|---------------------|
| retent1                                      |                                                   | +                                                                                                    |                                                                                                    |                                                                             |                                                                  |                                                                 |                     |
| f                                            | emale                                             | 0282483                                                                                                    | .0838161                                                                                                    | -0.34                                                                       | 0.736                                                            | 1925249                                                         | .1360282            |
|                                              | eta                                               | .1605634                                                                                                    | .0280407                                                                                                    | 5.73                                                                        | 0.000                                                            | .1056047                                                        | .2155221            |
|                                              | eta2                                              | 0020581                                                                                                    | .0003605                                                                                                    | -5.71                                                                       | 0.000                                                            | 0027646                                                         |                     |
|                                              | _cons                                             | -2.500076                                                                                                    | .5174225                                                                                                    | -4.83                                                                       | 0.000                                                            | -3.514206                                                       | -1.485947           |
| <br>lph20                                    |                                                   | +<br>                                                                                                    |                                                                                                    |                                                                             |                                                                  |                                                                 |                     |
|                                              | emale                                             | .1314453                                                                                                    | .0992667                                                                                                    | 1.32                                                                        | 0.185                                                            | 0631139                                                         | .3260045            |
|                                              | eta                                               | 2443421                                                                                                    | .0335981                                                                                                    | -7.27                                                                       | 0.000                                                            | 3101932                                                         | 178491              |
|                                              | eta2                                              | .0026242                                                                                                    | .00044                                                                                                    | 5.96                                                                        | 0.000                                                            | .0017618                                                        | .0034867            |
|                                              | _cons                                             |                                                                                                    | .6008135                                                                                                    | 6.91                                                                        | 0.000                                                            | 2.975112                                                        | 5.330258            |
| <br>flph20                                   |                                                   | +<br>                                                                                                    |                                                                                                    |                                                                             |                                                                  |                                                                 |                     |
| -                                            | emale                                             | .2920033                                                                                                    | .1215901                                                                                                    | 2.40                                                                        | 0.016                                                            | .0536912                                                        | .5303155            |
|                                              | eta                                               | 2204496                                                                                                    | .061037                                                                                                    | -3.61                                                                       | 0.000                                                            | 34008                                                           |                     |
|                                              | eta2                                              |                                                                                                    | .0008164                                                                                                    |                                                                             | 0.002                                                            |                                                                 | .0041761            |
|                                              | _cons                                             | 3.322164                                                                                                    | 1.461194                                                                                                    | 2.27                                                                        | 0.023                                                            | .4582771                                                        | 6.186051            |
| c21                                          |                                                   | +                                                                                                    |                                                                                                    |                                                                             |                                                                  |                                                                 |                     |
|                                              | _cons                                             | 1382572                                                                                                    | .0597632                                                                                                    | -2.31                                                                       | 0.021                                                            | 255391                                                          | 0211234             |
| <br>c31                                      |                                                   | +                                                                                                    |                                                                                                    |                                                                             |                                                                  |                                                                 |                     |
|                                              | _cons                                             | 2608714                                                                                                    | .6659741                                                                                                    | -0.39                                                                       | 0.695                                                            | -1.566157                                                       | 1.044414            |
| <br>c32                                      |                                                   | +<br>                                                                                                    |                                                                                                    |                                                                             |                                                                  |                                                                 |                     |
|                                              |                                                   |                                                                                                    |                                                                                                    |                                                                             |                                                                  |                                                                 |                     |
|                                              | _cons                                             | .6888566                                                                                                    | .1274468                                                                                                    | 5.41                                                                        | 0.000                                                            | .4390655                                                        | .9386477            |
| . // De<br>. // C                            | erive co<br>is lowe<br>21 = c22<br>n ( r2<br>( r2 | <pre>prrelations f:<br/>er triangular,<br/>1, r31 = c31,<br/>21: [c21]_b[_0<br/>31: [c31]_b[_0<br/>32: [c21]_b[_0<br/>+ sqrt(</pre>                                                                                                    | com cholesky<br>, with 1s on<br>r32 = c21*c<br>cons] ) ///<br>cons] ) ///                                                        | factors<br>the lead<br>31 + c22<br>b[_cons]                                 | ding diag<br>*c32                                                |                                                                 |                     |
| . // De<br>. // C<br>. // r2<br>. nlcom<br>> |                                                   | <pre>prrelations f:<br/>pr triangular,<br/>1, r31 = c31,<br/>21: [c21]_b[_0<br/>31: [c31]_b[_0<br/>32: [c21]_b[_0<br/>+ sqrt(<br/>[c21]_b[_con<br/>[c31]_b[_con<br/>[c21]_b[_con</pre>                                                                   | rom cholesky<br>, with 1s on<br>r32 = c21*c<br>cons] ) ///<br>cons] ) ///<br>cons]*[c31]_<br>1 - [c21]_b[<br>ns]<br>ns]*[c31]_b[ | factors<br>the lea<br>31 + c22<br>b[_cons]<br>_cons]^2<br>_cons] +          | ding diag<br>*c32<br>///<br>)*[c32]_<br>sqrt( 1                  | onal<br>b[_cons] ) //<br>- [c21]_b[_cc                          | /<br>ns]^2 )*[c     |
| . // De<br>. // C<br>. // r2<br>. nlcom<br>> |                                                   | <pre>prrelations f:<br/>er triangular,<br/>1, r31 = c31,<br/>21: [c21]_b[_d<br/>31: [c31]_b[_d<br/>32: [c21]_b[_d<br/>+ sqrt(1)<br/>pst<br/>[c21]_b[_con<br/>[c31]_b[_con</pre>                                                                          | <pre>com cholesky , with 1s on r32 = c21*c cons] ) /// cons] ) /// cons]*[c31]_ l - [c21]_b[ ns] ns]</pre>                       | factors<br>the lead<br>31 + c22<br>b[_cons]<br>_cons]^2                     | ding diac<br>*c32<br>///<br>)*[c32]_                             | yonal<br>b[_cons] ) //                                          | /<br>ns]^2 )*[c     |
| . // De<br>. // C<br>. // r2<br>. nlcom<br>> |                                                   | <pre>brrelations f:<br/>er triangular,<br/>1, r31 = c31,<br/>21: [c21]_b[</pre>                                                                                                    | rom cholesky<br>, with 1s on<br>r32 = c21*c<br>cons] ) ///<br>cons] * [c31]_<br>t - [c21]_b[<br>ns]<br>ns]<br>ns] * [c31]_b[<br> | factors<br>the lea<br>31 + c22<br>b[_cons]<br>_cons]^2<br>_cons] +<br>z<br> | ding diac<br>*c32<br>///<br>)*[c32]_<br>sqrt(1<br>P> z <br>0.021 | ronal<br>b[_cons] ) //<br>- [c21]_b[_cc<br>[95% Conf.<br>255391 | /<br>ns]^2 )*[c<br> |
| . // De<br>. // C<br>. // r2<br>. nlcom<br>> |                                                   | <pre>brrelations f:<br/>er triangular,<br/>1, r31 = c31,<br/>21: [c21]_b[_0]<br/>32: [c21]_b[_0]<br/>4 sqrt(:<br/>bst<br/>[c21]_b[_con<br/>[c31]_b[_con<br/>[c21]_b[_con<br/>[c21]_b[_con<br/>[c21]_b[_con<br/>[c21]_b[_con<br/>[c21]_b[_con<br/>]</pre> | rom cholesky<br>, with 1s on<br>r32 = c21*c<br>cons] ) ///<br>cons] * [c31]_<br>t - [c21]_b[<br>ns]<br>ns]<br>ns] * [c31]_b[<br> | factors<br>the lea<br>31 + c22<br>b[_cons]<br>_cons]^2<br>_cons] +<br>z<br> | ding diac<br>*c32<br>///<br>)*[c32]_<br>sqrt(1<br>P> z <br>0.021 | ronal<br>b[_cons] ) //<br>- [c21]_b[_cc<br>[95% Conf.<br>255391 | /<br>ns]^2 )*[c     |

The results suggest that there is a U-shaped relationship between age and the probability of being low paid, whereas the relationship between age and the probability of sample retention is inverse-U shaped. Those with unobserved characteristics favouring sample retention are less likely to have been low paid in the base year (r21 < 0). And low pay propensities in the current and base years are correlated (r32 > 0). A formal test of whether sample selection is ignorable is based on a test of the null hypothesis r21 = 0 = r31. This can be implemented using test after nlcom. Observe the use of the post option to nlcom. This saves the nlcom output as eclass results.

```
. // sample selection ignorable if r21 = r31 = 0
.
. test r21 r31
( 1) r21 = 0
( 2) r31 = 0
chi2( 2) = 5.40
Prob > chi2 = 0.0670
```

With a *p*-value for the test of 0.067, we cannot reject the null hypothesis of ignorability at the 5% significance level.

### Illustration 4: MSL estimation of a probit model for panel data

Our final illustration provides an example of a method do estimator applied to panel data. (The earlier illustrations considered method 1f estimators and cross-section data.) File 'long4.dta' contains data on 1,334 men and women aged 50–59 who were respondents to the UK Quarterly Labour Force Survey between 1993 and 2004. Each individual was interviewed for five consecutive quarters ('waves'), providing a balanced panel. We investigate the predictors of the probability of being employed rather than being unemployed or economically inactive.

Because we have repeated observations on the same individuals over time, we can control for unobserved differences in employment probabilities. One common way of doing this is with a random effects probit model (**xtprobit** in Stata) but this has the disadvantage that it imposes an equi-correlation structure on the error terms for the different time periods, as well as equal variances. We generalize this model to allow for an unrestricted error variance-covariance structure.

More formally, we assume that the model for the latent employment propensity and observed employment outcome for each individual is

$$y_t^* = \beta X_t + u_t, t = 1, ..., T$$
$$y_t = 1 \text{ if } y_t^* > 0, \text{ and } 0 \text{ otherwise}$$

where  $X_t$  is a vector of observed predictors. The error terms  $u_t$  are assumed to have a multivariate normal distribution of dimension T, with zero mean and covariance matrix V:  $u_t \sim N_T(0, V)$ . The covariance matrix is unconstrained, except that one variance is normalised to unity, for identification. The random effects probit model is a special case of this specification. It assumes  $u_t = \alpha + \varepsilon_t$ , with  $\alpha \sim N(0, \sigma_{\alpha}^2)$ , and  $\varepsilon_t \sim N_T(0, \sigma_{\varepsilon}^2 I_T)$  implying that  $\operatorname{cov}(u_t, u_s) = \sigma_{\alpha}^2 + \sigma_{\varepsilon}^2$  if t = s, and  $\sigma_{\alpha}^2$  if  $t \neq s$ . The likelihood contribution for each individual, given T = 5 in each case, is:

$$\Phi_5(\kappa_1\beta X_1, \kappa_2\beta X_2, \ldots, \kappa_5\beta X_5; KVK)$$

where  $K = \text{diag}(\kappa_1 \dots \kappa_5)$ ,  $\Phi_5(.)$  is the five-variate standard normal distribution function, and the signs variables ( $\kappa_l$ ) are defined as earlier.

The likelihood evaluation function for this model is as follows. It assumes that the data are in 'long' form, with one row for each person-wave observation. The personal identifier for each individual is held in the global macro **\$pid** and the numbers of waves observed (5) is held in global macro **\$m**. The data are assumed to be sorted by **\$pid** and wave.

```
global cs " "
global csbar " "
forvalues i = 2/\$M {
       forvalues j = 1/i' {
               global cs "$cs c`i'`j'"
                global csbar "$csbar /c`i'`j'"
        }
}
program define myll
        args todo b lnf
        tempvar thetal T fi xb1 xb2 xb3 xb4 xb5 k1 k2 k3 k4 k5
        tempname $cs
        mleval `theta1' = `b' , eq(1)
        local c = 1
        forvalues i = 2/\$M  {
                forvalues j = 1/i' {
                        local c = `c' + 1
mleval `c`i'`j'' = `b' , eq(`c') scalar
                }
        }
        quietly {
                forvalues i = 1/\$M {
                       by $pid: gen double `k`i'' = ( 2*$ML_y1[`i'] ) - 1
                        by $pid: gen double `xb`i'' = `thetal'[`i']
                by $pid: gen double T' = (n == M)
                tempname C
                mat `C' = I($M)
                forvalues i = 2/\$M {
                        forvalues j = 1/i! {
                               local c`i'`j' = `c`i'`j''
mat `C'[`i',`j'] = (`c`i'`j'')
                        }
                }
                egen `fi' = mvnp(`xb1' `xb2' `xb3' `xb4' `xb5') , ///
                    chol(`C') dr($dr) prefix(z) ///
signs(`k1' `k2' `k3' `k4' `k5')
                mlsum `lnf' = ln(`fi') if `T'
        }
end
```

The first piece of code defines, for convenience, a global macro that will hold the names of all the Cholesky matrix elements (cs), together with another global macro containing the corresponding equation names (csbar), to be used on the later ml model statement.

di "\$cs" c21 c22 c31 c32 c33 c41 c42 c43 c44 c51 c52 c53 c54 c55
di "\$csbar" /c21 /c22 /c31 /c32 /c33 /c41 /c42 /c43 /c44 /c51 /c52 /c53 /c54 /c55

Because we use a method do estimator, the evaluation program has a different format from those used in the earlier illustrations. In particular, the Cholesky factors are not declared on the args statement, but using mleval statements instead. (Each factor is no longer a variable, but a constant term in an equation.) The first lines within the quietly block create the signs variables and the linear indices ( $\beta X_l$ ). Observe the indexing of the variables to each quarter. And, since only one equation (`thetal') was declared earlier to refer to the regression coefficients, the coefficients are constrained to be the same for each quarter, as required. The next lines specify the Cholesky matrix. No constraints are placed on the elements except that  $C_{11} = 1$ . (Observe that matrix `c' is first declared as an identity matrix and subsequent lines replace lower triangular elements with Cholesky factors – with the exception of element (1,1) which therefore stays equal to 1.) The call to mvnp() creates the simulated probabilities of the observed employment/non-employment sequence for each respondent. Finally, the mlsum statement sums, for each individual, the log of these probabilities and stores the result in the last data row.

To fit the model, we need to start by declaring starting values and creating the draws variables for a chosen number of draws. The predictor variables used are **female** (a binary indicator equal to 1 if the individual is a woman, and 0 otherwise) and **age** (age, in years). Code for these steps, to specify the **ml model** statement, and to maximize the model, could be:

```
probit employed female age
mat b0 = e(b)
mdraws, dr(50) neq($M) prefix(z) antithetics
global dr = r(n_draws)
ml init b0
ml model d0 myll (employed = female age) $csbar, title(Multiperiod Probit, $dr Halton draws)
ml maximize
```

In practice, we had to use several variations on these statements in order to fit a model that converged satisfactorily. We often experienced non-concavities and non-convergence, and so experimented with different numbers and types of draws, and also with different starting values. One successful strategy was to fit the model with a small number of draws, and to use the resulting estimates as starting values for estimation using a larger number of draws, and then

to repeat this process until the estimates stabilized. When doing so, we also employed the technique(dfp nr) option on the ml model statement and the difficult option on the ml maximize statement.

Example output, from a run based on 250 Halton draws plus antithetics, is as follows.

| Multiperiod Probit, 500 Halton draws         Number of obs = 118.07<br>Wald chi2(2) = 0.0000           Log likelihood = -1537.467         Prob > chi2 = 0.0000                                                                                                    | <output omitted=""></output> |          |          |           |       |       |            |               |  |  |  |  |  |
|----------------------------------------------------------------------------------------------------|------------------------------|----------|----------|-----------|-------|-------|------------|---------------|--|--|--|--|--|
| $ \begin{array}{c c c c c c c c c c c c c c c c c c c $                                                                                                    | Multi                        | <b>-</b> |          |           |       |       |            |               |  |  |  |  |  |
| employed                                                                                                    |                              |          |          |           |       |       |            |               |  |  |  |  |  |
| employed                                                                                                    |                              |          |          |           |       |       |            |               |  |  |  |  |  |
| female      4531049       .0736375       -6.15       0.000      5974317      3087782        cons       5.488687       .4846871       11.32       0.000       4.538718       6.438656         c21      cons       1.073389       .0386209       27.79       0.000       .9976932       1.149084         c22      cons       1.073389       .0386209       27.79       0.000       .9976932       1.149084         c21      cons       1.044281       .043958       23.76       0.000       .1270167       .2188576         c31      cons       1.044281       .043958       23.76       0.000       .9581245       1.130437         c32      cons       .1773736       .0288286       6.15       0.000       .1208705       .2338767         c33      cons       .1462416       .0201903       7.24       0.000       .1066694       .1858138         c41      cons       .1765436       .0336247       5.25       0.000       .1106404       .2424468         c43      cons       .1682321       .0277484       6.06       0.000       .1138461       .222618         c51      cons       .1682321       .0277484 <td></td> <td> <br/> +</td> <td>COEI.</td> <td>Sta. Err.</td> <td>Z</td> <td>P&gt; Z </td> <td>[95% Coni.</td> <td>Interval]</td> |                              | <br> +   | COEI.    | Sta. Err. | Z     | P> Z  | [95% Coni. | Interval]     |  |  |  |  |  |
|                                                                                                    | emplo                        | -        | 4531049  | .0736375  | -6.15 | 0.000 | 5974317    | 3087782       |  |  |  |  |  |
| $\begin{array}{c ccccccccccccccccccccccccccccccccccc$                                                                                                    |                              |          |          |           |       |       |            |               |  |  |  |  |  |
| cons         1.073389         .0386209         27.79         0.000         .9976932         1.149084           c22        cons         .1729371         .0234292         7.38         0.000         .1270167         .2188576           c31        cons         1.044281         .043958         23.76         0.000         .9581245         1.130437           c32        cons         1.1773736         .0288286         6.15         0.000         .1208705         .2338767           c33         _cons         .1462416         .0201903         7.24         0.000         .1066694         .1858138           c41         _cons         .9886117         .0466896         21.17         0.000         .8971018         1.080122           c42        cons         .1765436         .0336247         5.25         0.000         .1106404         .2424468           c44         _cons         .1682321         .0277484         6.06         0.000         .1138461         .222618           c51         _cons         .1135522         .0190432         5.96         0.000         .0762283         .1508762           c51         _cons         .1569621         .0383303         4.09         0.000                                      |                              |          | 5.48868/ | .48468/1  |       |       | 4.538/18   | 6.438656      |  |  |  |  |  |
| cons         .1729371         .0234292         7.38         0.000         .1270167         .2188576          cons         1.044281         .043958         23.76         0.000         .9581245         1.130437          cons         1.044281         .043958         23.76         0.000         .9581245         1.130437          cons         1.1773736         .0288286         6.15         0.000         .1208705         .2338767          cons         1.1462416         .0201903         7.24         0.000         .1066694         .1858138           c41        cons         .9886117         .0466896         21.17         0.000         .8971018         1.080122           c42        cons         .1765436         .0336247         5.25         0.000         .1106404         .2424468           c43        cons         .1682321         .0277484         6.06         0.000         .1138461         .222618           c44        cons         .1135522         .0190432         5.96         0.000         .0762283         .1508762           c51        cons         .1569621         .0383303         4.09         0.000         .081836         .2320882                                                               | c21                          | _cons    | 1.073389 | .0386209  | 27.79 | 0.000 | .9976932   | 1.149084      |  |  |  |  |  |
| $\begin{array}{c c c c c c c c c c c c c c c c c c c $                                                                                                    | c22                          | +<br>    |          |           |       |       |            |               |  |  |  |  |  |
| $\begin{array}{c c c c c c c c c c c c c c c c c c c $                                                                                                    |                              | _cons    | .1729371 | .0234292  | 7.38  | 0.000 | .1270167   | .2188576      |  |  |  |  |  |
| $\begin{array}{c c c c c c c c c c c c c c c c c c c $                                                                                                    | c31                          |          |          |           |       |       |            |               |  |  |  |  |  |
| $\begin{array}{c c c c c c c c c c c c c c c c c c c $                                                                                                    |                              | _cons    | 1.044281 | .043958   | 23.76 | 0.000 | .9581245   | 1.130437      |  |  |  |  |  |
| $\begin{array}{c c c c c c c c c c c c c c c c c c c $                                                                                                    | c32                          |          | 177777   | 0000000   | C 1 F | 0 000 | 1000705    | 0000767       |  |  |  |  |  |
| cons       .1462416       .0201903       7.24       0.000       .1066694       .1858138         c41      cons       .9886117       .0466896       21.17       0.000       .8971018       1.080122         c42      cons       .1765436       .0336247       5.25       0.000       .1106404       .2424468         c43      cons       .1682321       .0277484       6.06       0.000       .1138461       .222618         c44      cons       .1135522       .0190432       5.96       0.000       .0762283       .1508762         c51      cons       .9701103       .0477173       20.33       0.000       .8765862       1.063634         c52      cons       .1569621       .038303       4.09       0.000       .081836       .2320882         c53      cons       .1145818       .0341573       3.35       0.001       .0476347       .1815289         c54      cons       .1627055       .0317603       5.12       0.000       .1004565       .2249546                                                                                                    |                              |          | .1//3/36 | .0288286  | 6.15  | 0.000 | .1208705   | .2338/6/      |  |  |  |  |  |
| $\begin{array}{c c c c c c c c c c c c c c c c c c c $                                                                                                    | c33                          | <br>CODS | 1462416  | 0201903   | 7 24  | 0 000 | 1066694    | 1858138       |  |  |  |  |  |
| $\begin{array}{c c c c c c c c c c c c c c c c c c c $                                                                                                    |                              | +        |          |           |       |       |            |               |  |  |  |  |  |
| cons       .1765436       .0336247       5.25       0.000       .1106404       .2424468         _c43       _cons       .1682321       .0277484       6.06       0.000       .1138461       .222618         c44       _cons       .1135522       .0190432       5.96       0.000       .0762283       .1508762         c51       _cons       .9701103       .0477173       20.33       0.000       .8765862       1.063634         c52       _cons       .1569621       .0383303       4.09       0.000       .081836       .2320882         c53       _cons       .1145818       .0341573       3.35       0.001       .0476347       .1815289         c54       _cons       .1627055       .0317603       5.12       0.000       .1004565       .2249546                                                                                                    | C41                          | cons     | .9886117 | .0466896  | 21.17 | 0.000 | .8971018   | 1.080122      |  |  |  |  |  |
| cons       .1765436       .0336247       5.25       0.000       .1106404       .2424468         _c43       _cons       .1682321       .0277484       6.06       0.000       .1138461       .222618         c44       _cons       .1135522       .0190432       5.96       0.000       .0762283       .1508762         c51       _cons       .9701103       .0477173       20.33       0.000       .8765862       1.063634         c52       _cons       .1569621       .0383303       4.09       0.000       .081836       .2320882         c53       _cons       .1145818       .0341573       3.35       0.001       .0476347       .1815289         c54       _cons       .1627055       .0317603       5.12       0.000       .1004565       .2249546                                                                                                    |                              | +        | +        |           |       |       |            |               |  |  |  |  |  |
|                                                                                                    | 042                          | _cons    | .1765436 | .0336247  | 5.25  | 0.000 | .1106404   | .2424468      |  |  |  |  |  |
| $\begin{array}{c c c c c c c c c c c c c c c c c c c $                                                                                                    | <br>c43                      | +        |          |           |       |       |            |               |  |  |  |  |  |
|                                                                                                    |                              | _cons    | .1682321 | .0277484  | 6.06  | 0.000 | .1138461   | .222618       |  |  |  |  |  |
| c51                                                                                                    | c44                          |          |          |           |       |       |            |               |  |  |  |  |  |
| cons   .9701103 .0477173 20.33 0.000 .8765862 1.063634<br>c52cons   .1569621 .0383303 4.09 0.000 .081836 .2320882<br>c53cons   .1145818 .0341573 3.35 0.001 .0476347 .1815289<br>c54cons   .1627055 .0317603 5.12 0.000 .1004565 .2249546<br>c55                                                                                                    |                              | _cons    | .1135522 | .0190432  | 5.96  | 0.000 | .0762283   | .1508762      |  |  |  |  |  |
| c52                                                                                                    | c51                          | 1        | 0701100  | 0455150   | 00.00 | 0 000 | 07.000     | 1 0 6 9 6 9 4 |  |  |  |  |  |
| cons   .1569621 .0383303 4.09 0.000 .081836 .2320882<br>c53  cons   .1145818 .0341573 3.35 0.001 .0476347 .1815289<br>c54  cons   .1627055 .0317603 5.12 0.000 .1004565 .2249546<br>c55                                                                                                    |                              |          | .9701103 | .04//1/3  | 20.33 | 0.000 | .8765862   | 1.063634      |  |  |  |  |  |
| c53  <br>cons   .1145818 .0341573 3.35 0.001 .0476347 .1815289<br>c54  <br>cons   .1627055 .0317603 5.12 0.000 .1004565 .2249546<br>c55                                                                                                    | c52                          | <br>CODS | 1569621  | 0383303   | 4 09  | 0 000 | 081836     | 2320882       |  |  |  |  |  |
| cons   .1145818 .0341573 3.35 0.001 .0476347 .1815289<br>c54  cons   .1627055 .0317603 5.12 0.000 .1004565 .2249546<br>c55                                                                                                    |                              | +        |          |           |       |       |            |               |  |  |  |  |  |
| c54  <br>cons   .1627055 .0317603 5.12 0.000 .1004565 .2249546<br>c55                                                                                                    | c53                          | cons     | .1145818 | .0341573  | 3.35  | 0.001 | .0476347   | .1815289      |  |  |  |  |  |
|                                                                                                    |                              | +        |          |           |       |       |            |               |  |  |  |  |  |
|                                                                                                    | UJ4                          | _cons    | .1627055 | .0317603  | 5.12  | 0.000 | .1004565   | .2249546      |  |  |  |  |  |
| _cons   .0955757 .031963 2.99 0.003 .0329293 .1582221                                                                                                    | c55                          | +<br>    |          |           |       |       |            |               |  |  |  |  |  |
|                                                                                                    |                              | _cons    | .0955757 | .031963   | 2.99  | 0.003 | .0329293   | .1582221      |  |  |  |  |  |

The results indicate that employment probabilities are lower for women than men and decline with age. The estimate of the covariance matrix of the error terms is as follows, derived by applying **nlcom** in an analogous manner to before.

| employed                                                                                               | Coef.                                                                                                    | Std. Err.                                                                                                    | Z                                                                                                    | P> z                                                                                                    | [95% Conf.                                                                                                    | Interval]                                                                                                    |
|----------------------------------------------------------------------------------------------------|----------------------------------------------------------------------------------------------------|----------------------------------------------------------------------------------------------------|----------------------------------------------------------------------------------------------------|----------------------------------------------------------------------------------------------------|----------------------------------------------------------------------------------------------------|----------------------------------------------------------------------------------------------------|
| v21  <br>v22  <br>v31  <br>v32  <br>v33  <br>v41  <br>v42  <br>v43  <br>v44  <br>v51  <br>v52  <br>v53 | 1.073389<br>1.18207<br>1.044281<br>1.151593<br>1.14337<br>.9886117<br>1.091696<br>1.088305<br>1.049717<br>.9701103<br>1.06845<br>1.057665 | .0386209<br>.0851815<br>.043958<br>.0909325<br>.0956865<br>.0466896<br>.0792027<br>.0899833<br>.0977442<br>.0477173<br>.0780511<br>.0856769 | 27.79<br>13.88<br>23.76<br>14.23<br>11.95<br>21.17<br>13.78<br>12.09<br>10.74<br>20.33<br>13.69<br>12.34 | 0.000<br>0.000<br>0.000<br>0.000<br>0.000<br>0.000<br>0.000<br>0.000<br>0.000<br>0.000<br>0.000<br>0.000<br>0.000 | .9976932<br>1.015118<br>.9581245<br>.9929687<br>.9558277<br>.8971018<br>.936461<br>.9119406<br>.8581417<br>.8765862<br>.9154726<br>.8897413 | 1.149084<br>1.349023<br>1.130437<br>1.310218<br>1.330912<br>1.080122<br>1.24693<br>1.264669<br>1.241292<br>1.063634<br>1.221427<br>1.225588 |
| v54  <br>v55                                                                                           | 1.024525<br>1.014488                                                                                                    | .0918157<br>.0985217                                                                                                    | 11.16<br>10.30                                                                                           | 0.000                                                                                                    | .8445694<br>.821389                                                                                                    | 1.20448                                                                                                    |

The estimates of the variances are close to one, which implies – given the covariance estimates – that each correlation is also close to one. A formal test of the equicorrelation assumptions incorporated in the random effects probit model can be implemented using test after nlcom with the post option.

```
. test b[v22] = b[v33] = b[v44] = b[v55] = 1
 (1) v22 - v33 = 0
 (2) v22 - v44 = 0
 (3) v22 - v55 = 0
 (4) v22 = 1
            chi2( 4) =
                             6.21
          Prob > chi2 =
                             0.1841
. test b[v21] = b[v31] = b[v32] = b[v41] = b[v42] = b[v43] = b[v51] = b[v52] = b[v53]
= b[v54] ,
> accum
 (1) v22 - v33 = 0
 (2)
       v22 - v44 = 0
       v22 - v55 = 0
 (3)
       v22 = 1
v21 - v31 = 0
 (4)
 (5)
 (6) v21 - v32 = 0
 (9) v21 - v43 = 0
 (10) v21 - v51 = 0
(11) v21 - v52 = 0
 \begin{array}{cccc} (12) & v21 & -v53 & = 0 \\ (12) & v21 & -v53 & = 0 \\ (13) & v21 & -v54 & = 0 \end{array}
            chi2(13) =
                            29.25
          Prob > chi2 =
                             0.0060
```

According to the first test, the null hypothesis that each error variance is equal to one cannot be rejected. However, according to the second test, one can reject the null hypothesis of unit variances combined with equal cross-wave correlations, i.e. the assumptions of the random effects probit model (for which the estimated cross-wave correlation is around 0.96).

One might also investigate other hypotheses about the structure of the covariance matrix, for example whether the estimates were consistent with some particular ARMA error structure and implement the test in terms of the Cholesky factors using testn1. Estimation of models that incorporate ARMA error structures is harder since e.g. ml does not currently allow specification of nonlinear constraints (constraint define refers to linear constraints). It would also be desirable to incorporate some genuine dynamics into the model, e.g. to have the current quarter's employment probability to depend on whether the individual worked last quarter. This, in turn, raises 'initial conditions' issues. That is, the state in which the respondent is first observed is endogenous and this needs to be accounted for. For a program that estimates by MSL a dynamic probit model controlling for initial conditions and with first-order autocorrelated errors, see redpace by Stewart (2006). Allowing for unbalanced panels would be another useful extension.

# 4 Conclusions

In this article, we have extended the range of models that can be estimated in Stata. Users can estimate many types of model by MSL and do so using less computation time than they might otherwise have done. Although our examples have focused on estimation of multivariate and multiperiod probit models, one can also estimate models in which some outcomes are continuous and some are binary. Use of mdraws and mvnp() does place the responsibility on a user to code the appropriate likelihood evaluation function, but the template code used in our illustrations aims to make that task easier.

Effective estimation is also partly a matter of experience. Complicated models require good starting values, and finding them may require some experimentation. We have referred, for example, to 'tricks' such as starting by estimating a model with small number of draws and using estimates from this model as starting values for a model with more draws. If the process takes a long time, then saving intermediate results to disk using utilities such as Michael Blasnik's estsave program (available from SSC) may prove useful.

There remain many gaps in our knowledge about the performance of MSL estimators and the different types of draw variables. Most empirical investigations of estimator properties have focused on mixed logit models, and it is not clear yet whether the conclusions derived in that context also apply to the multivariate normal case. Our comparisons of multivariate probit model estimates based on pseudo-random and Halton draws (Table 1) underline this point. Nevertheless some promising evidence is provided by Sándor and András (2004). They studied the performance of a number of sampling methods for estimation of multivariate normal probabilities using the GHK simulator. Draws variables based on Halton sequences are shown to perform better than those based on pseudo-random draws (with or without antithetic draws). Both are dominated by other more complicated methods such as Niederreiter sequences and those based on orthogonal arrays.

Our programs intentionally separate the tasks of creation of the draws variables from the calculation of the multivariate normal probabilities. This modular approach means that it should be easier to incorporate extensions and innovations. These improvements might also take advantage of Mata. We note, for example, that after the completion of the first draft of this paper, Mata functions for calculation of Halton sequences and multivariate normal probabilities using the GHK simulator were made available: see halton() and ghk(), released in the 20 January 2006 update to Stata version 9.1. These are welcome innovations, but we would point out that our programs provide similar functionality for Stata users of version 8.2 and later, and our use of a plugin means that calculations are also relatively fast. Moreover, mdraws allows users to choose the prime numbers that are used to create Halton sequences, and allocates the sequence elements to observations.

Our programs do not have to be used together in combination. For example, mdraws can be used separately for a wide range of MSL applications. Haan and Uhlendorff (2006) use MSL to estimate a random intercept multinomial logit model with panel data. Because the latent outcome variables do not have a multivariate normal distribution, mvnp() is inapplicable. However, each simulation requires a set of draws variables, and they use mdraws to derive Halton draws.

# 5 Acknowledgements

This research was supported by core funding to ISER from the UK Economic and Social Research Council and the University of Essex. The first draft of this article was written when Jenkins visited the SOEP Group at DIW Berlin. Mark Stewart provided many helpful comments and suggestions. The code for Halton draws is a generalization of some do file code by Arne Uhlendorff (DIW Berlin) which, in turn, uses a program posted on Statalist by Nick Cox (Durham University) in August 2004: see <a href="http://www.stata.com/statalist/archive/2004-08/msg00222.html">http://www.stata.com/statalist/archive/2004-08/msg00222.html</a>. mdraws also uses that program, here renamed mdraws\_h and modified. We are hugely indebted to Roberto Gutierrez (StataCorp) for writing the plugin to accompany mvnp(), and to the anonymous referee for comments.

### References

- Cappellari, L. and S.P. Jenkins. 2003. Multivariate probit regression using simulated maximum likelihood. The Stata Journal 3: 278–294.
- Cappellari, L. and S.P. Jenkins. 2004. Modelling low income transitions. Journal of Applied Econometrics 19: 593-610.
- Gould, W., J. Pitblado and W. Sribney. 2006. Maximum Likelihood Estimation with Stata, third edition. College Station TX: Stata Press.
- Gourieroux, C. and A. Monfort. 1996. Simulation-Based Econometric Methods, Oxford: Oxford University Press.
- Greene, W.H., 2003. Econometric Analysis, fifth edition, Upper Saddle River NJ: Prentice-Hall.
- Haan, P. and A. Uhlendorff. 2006. Estimation of multinomial logit models with unobserved heterogeneity using maximum simulated likelihood. Unpublished paper. Berlin: DIW Berlin.
- Hess, S. and J. Polak. 2003a. An alternative method to the scrambled Halton sequence for removing correlation between standard Halton sequences in higher dimensions. Paper presented at the 2003 European Regional Science Conference, Jyväskylä, Finland. http://www.jyu.fi/ersa2003/cdrom/papers/406.pdf
- Hess, S., J. Polak, and A. Daly. 2003b. On the performance of the shuffled Halton sequence in the estimation of discrete choice models. Paper presented at the European Transport Conference, Strasbourg. http://www.cts.cv.imperial.ac.uk/StaffPages/StephaneHess/papers/Hess\_Polak\_Daly\_ETC\_oct\_1 6.pdf
- Jenkins, S.P., L. Cappellari, P. Lynn, A. Jäckle, and E. Sala. 2006 forthcoming. Patterns of consent: evidence from a general household survey. Journal of the Royal Statistical Society, Series A, 169. Earlier version available from http://www.iser.essex.ac.uk/pubs/workpaps/pdf/2004-27.pdf
- Sándor, Z. and P. András. 2004. Alternative sampling methods for estimating multivariate normal probabilities. Journal of Econometrics 120: 207–234.
- Stern, S. 1997. Simulation-based estimation, Journal of Economic Literature 35: 2006–2039.
- Stewart, M. 2006. Maximum simulated likelihood estimation of random effects dynamics probit models with autocorrelated errors. Unpublished paper. University of Warwick.
- Train, K.E. 2003. Discrete Choice Methods with Simulation. Cambridge: Cambridge University Press. Pre-print version available from http://emlab.berkeley.edu/users/train/distant.html

About the authors

Lorenzo Cappellari is an associate professor at the Università Cattolica (Milano, Italy) and a research associate of the Institute for Social and Economic Research (ISER) at the University of Essex, Colchester, UK. Stephen Jenkins is a professor at ISER, research professor at DIW Berlin, and an associate editor of The Stata Journal. Both authors are research associates of IZA (Bonn) and CHILD (Turin).